# **"Hello, disk!" with the** PENCIL CODE

Wladimir Lyra *California State University*

April 29, 2017

# **1 Introduction**

This file is intended to be a guide on how to setup a simulation using the PEN-CIL CODE. It will tour through the configuration files, then through the start and finally run parameters. We choose a simple 2D problem that is conceptually simple and can at the same time, highlight some of the nuances of the code better than a 1D problem. The problem we choose is to set up a differentially rotating accretion disk around a central star of mass *M*. We make the approximations of isothermality, laminarity (as opposed to turbulence), and axis-symmetry, as well as ignoring the disk's self-gravity. Shock terms are also ignored. The simulation is the one benchmarked in de Val-Borro et al. (2006, MNRAS, 370, 529), minus the planet.

The equations to solve are the continuity and Navier-Stokes equations in an inertial frame

$$
\frac{D\rho}{Dt} = -\rho \nabla \cdot \boldsymbol{u},\tag{1}
$$

$$
\frac{Du}{Dt} = -\frac{1}{\rho}\nabla p - \frac{GM}{r^3}r + v\nabla^2 u \tag{2}
$$

where *ρ* and *u* are the density and velocity of the gas, *p* is the pressure, *G* is the gravitational constant and *ν* is the kinematic viscosity. The operator  $D/Dt =$ *∂/∂t* + *u* ·  $\nabla$  represents the advective derivative.

We write cylindrical coordinates as  $(R,\phi,z)$  and spherical coordinates as  $(r, \phi, \theta)$ , where  $\theta$  is the polar angle and  $\phi$  the azimuthal angle. The *z* direction is perpendicular to the midplane of the disk.

The Navier-Stokes equation are in fact three equations, one for each component of the velocity field. In cylindrical coordinates and under the conditions of azimuthal symmetry ( $\partial/\partial \phi = 0$ ) and initial centrifugal balance  $u_r(t_0) = 0$ , they read

$$
\ddot{R} - R\dot{\phi}^2 = -\frac{1}{\rho}\frac{\partial p}{\partial R} - \frac{GM}{r^3}R\tag{3}
$$

$$
R\ddot{\phi} = \nu \left( \frac{\partial^2 R\dot{\phi}}{\partial R^2} + \frac{1}{R} \frac{\partial R\dot{\phi}}{\partial R} - \frac{\dot{\phi}}{R} \right)
$$
(4)

$$
\ddot{z} = -\frac{1}{\rho} \frac{\partial p}{\partial z} - \frac{GM}{r^3} z \tag{5}
$$

The first equation gives the condition for initial centrifugal balance ( $\ddot{R}=0$ )

$$
\Omega^2 = \Omega_{\rm K}^2 + \frac{1}{R\rho} \frac{\partial p}{\partial R} \tag{6}
$$

where we substituted  $\Omega_{\rm K} = GM/r^3$  for the Keplerian angular frequency and  $\Omega = \dot{\phi}$  for the true (pressure-corrected) angular frequency.

The second one explicits that viscosity is continuously depriving the disk of angular momentum and making it accrete into the central star. Although, as *ν* is small, this effect takes many orbits to settle into a steady inflow.

The third equation gives the condition for hydrostatic equilibrium  $(z=0)$ 

$$
\frac{1}{\rho} \frac{\partial p}{\partial z} = -\Omega_{\rm K} z \tag{7}
$$

This last equation will be ignored in this problem, but we state it for the sake of completeness.

Our job is to code this initial condition.

### **2 Initial Conditions**

As the equations show, we have a density and a velocity equation to solve, involving gravity, viscosity and pressure. We therefore need the files density.f90, hydro.f90, gravity r.f90, viscosity.f90 along, of course, with a suitable equation of state.

The initial condition module should be used as well. This module allows you to code your custom initial conditions. For this particular case, we have pre-coded the initial condition method initial condition/centrifugal balance.f90.

Your src/Makefile.local should therefore look

```
### -*-Makefile-*-
### Makefile for modular pencil code -- local part
### Included by 'Makefile'
###
MPICOMM = nompicomm
HYDRO = hydro
DENSITY = density
GRAVITY = gravity r
INITIAL CONDITION = initial condition/centrifugal balance
```
The ideal gas equation of state and viscosity modules are switched on by default. Your start.in file should contain, init pars, initial condition pars, eos init pars, hydro init pars, density init pars, and grav init pars, in any order.

By inspecting start.f90, you see that these variables are initialized by first calling gravity, then velocity, then density. This occurs because hydro needs to know the gravity field to initialize the centrifugal equilibrium. The pressure gradient is also needed to ensure centrifugal balance, but this term can be added to the velocity field a posteriori, in the density module itself.

So, let's start from the beginning, setting the gravity field.

### **2.1 Gravity**

We are interested in the gravitational field of a point mass *M* centered at *r*=0, generating a Newtonian acceleration of

$$
g = -\frac{GM}{r^2}\hat{r}.\tag{8}
$$

The only parameter one needs is the product *GM*, which in the code is expressed by the constant g0.

This acceleration, however, can lead to numerical problems, since it has a singularity in the origin. A modified version usually used in numerical schemes is the acceleration generated by a potential  $\Phi = -GM(r^n + r_0^n)^{-1/n}$ 

$$
g = -\nabla \Phi = -GMr^{n-1}(r^n + r_0^n)^{-\frac{n+1}{n}}\hat{r}.
$$
 (9)

This gravity in the code is called smoothed-newton. The unsmoothed Newtonian is called newton (with aliases newtonian and no-smooth). While newton needs only g0, smoothed-newton also needs the exponent *n* and the peak radius  $r_0$ . In the code, these constants are n pot and  $r_0$  pot.

We will use the newton gravity, with  $g0 = GM = 1$ . So, your grav\_init\_pars should look

```
&grav init pars
   ipotential='newton'
   g0=1.
/
```

```
So, what does this option do? As it can be seen in the code, initialize gravity
first register the variable gg as a global variable.
```

```
call farray register global('gg', iglobal gg, vector=3)
```
The gravity field to be calculated will be stored in this global variable in start time and will not be calculated again in run-time. In order words, the gravity field set by gravity r is *always* static.

Next, the user has the option to choose if the distance to use in setting the gravity field will be spherical (*r*) or cylindrical (*s*). Physical gravity is always spherical, but the cylindrical "limit" is useful for studying some processes where the vertical direction has limited meaning. In our 2D case, they have the same value. The cylindrical version of gravity can be activated by switching on lcylindrical gravity=T in grav\_init\_pars. As it can be seen, the gravity field is calculated in the subroutine get\_gravity\_field. This routine will set the vertical gravity to zero if lcylindrical gravity is switched on.

#### **2.2 Velocity**

Following the calls in start.f90, we see that the next initial condition to be called is init uu, that initializes the velocity field. All module have their subroutines init XXX, and in them you can either place your initial condition (if it's only a few lines), or use the hooks to the initial condition module, that is placed in

the respective init\_XXX subroutine. In our case, init\_uu will call the subroutine initial condition uu in our centrifugal balance.f90 method.

What initial condition uu in centrifugal balance.f90 does it to ensure that the velocity field will centrifugally balance the radial gravity. From the radial momentum equation (Eq. 6)

$$
R\Omega^2 = \frac{GM}{r^3}R + \frac{\nabla p}{\rho}
$$
 (10)

and  $u<sub>φ</sub> = RΩ$ . In initial condition uu we will implement the first term. The pressure gradient term will be corrected later, in the call from the density module. The default options will do here. They will take the gravitational acceleration from the gravity module and calculate  $\Omega$  (called 00 in the code). Then the velocity is set for different coordinate systems. For cylindrical coordinates, *u*<sup>*r*</sup>=0 and *u*<sup>*φ*</sup>=*R*Ω. For Cartesian *u*<sub>*x*</sub>=−*y*Ω and *u*<sup>*γ*</sup>=*x*Ω.

In the subroutine initial condition uu you will see

```
call acceleration(g_r)00=sqrt(-g_r/rr_cyl)f(11:12,m,n,iux) = f(11:12,m,n,iux) - y(m) * 00f(11:12,m,n,iuy) = f(11:12,m,n,iuy) + x(11:12)*00f(11:12,m,n,iuz) = f(11:12,m,n,iuz) + 0.
```
As you can see, this routine is a general routine to code centrifugal balance for any gravitational potential. The case ipotential='smoothed-newton' is dealt with as well. But in this case, other parts of the code must also be aware of the values of n pot and r0 pot. Through the code, the variable rsmooth is used instead of r0 pot (which is internal to the gravity module) and *n pot*=2 is assumed. If you choose to use smoothed Newtonian gravity in a global disk, the subroutine stops the code if rsmooth is different than r0 pot and if n\_pot is not equal to 2.

So, because the initial condition module will take care of everything, the hydro part of start.in will be left empty

&hydro init pars /

Now we turn to the pressure term. It depends, of course, in the chosen equation of state of the gas.

### **2.3 Equation of State**

The equation of state for accretion disks is not a subject of much attention in the literature, save rare and useful exceptions. Usually, one assumes an ideal gas equation of state

$$
p = \rho c_s^2 \tag{11}
$$

with a radially dependent sound speed that does not evolve in time. This is the *locally isothermal approximation*. Physically it means that the disk not only is in radiative equilibrium, but can also efficiently radiate any excess energy so that no heating or cooling ever occurs.

Such approximation is carried out by using the switch llocal iso=T in the init pars field of the start.in file. The sound speed you want is

$$
c_s^2 = c_{s0}^2 R^{-q} \tag{12}
$$

The constants you need are then  $c_{s0}$  and q. These are called cs0 and temperature power law in the code. The former is a parameter of the Equation of State module, the latter a parameter of the initial condition module.

We need to know the unit of velocity [*u*] to set the sound speed. As we set *GM*=1, its dimension of length<sup>3</sup> time<sup> $-2$ </sup>, sets a constraint on the product of these two units. By choosing a unit of length  $[x]=R_0$ , the unit of time follows from this as being the inverse of the angular frequency at  $R_0$ 

$$
[t] = \sqrt{\frac{GM}{R_0^3}} = \Omega_0^{-1},\tag{13}
$$

which gives an orbital period  $P = 2\pi$  at  $R_0$ .

The unit of velocity

$$
[u] = [x]/[t] = \Omega_0 R_0 \tag{14}
$$

is therefore the local Keplerian speed at  $R_0$ . The quantity  $R_0$  is set at init\_pars as r ref. By default it is set to 1.  $\Omega_0$  and the unit of velocity are therefore also 1. We will assume that, at this position, the Mach number is 20. The constant cs0 is therefore 0.05. We will also choose  $q=1$ , so that the sound speed falls with the square root of the (cylindrincal) distance. Your eos\_init\_pars should then look

```
&eos init pars
   cs0=0.05
   gamma=1.
/
&initial condition init pars
   temperature power law=1
/
```
The pressure gradient that this equation of state yield is

$$
f_p = -\rho^{-1} \nabla p \tag{15}
$$

$$
= -\rho^{-1} \left( \rho \nabla c_s^2 + c_s^2 \nabla \rho \right) \tag{16}
$$

$$
= -c_s^2 \left( \mathbf{\nabla} \ln c_s^2 + \mathbf{\nabla} \ln \rho \right) \tag{17}
$$

$$
= -c_s^2 \left( \mathbf{\nabla} \ln T + \mathbf{\nabla} \ln \rho \right)
$$

where *T* is the temperature. The logarithm of the squared sound speed and the logarithm of the temperature are the same quantity.

As the sound speed profile, the sound speed and the gradient of the logarithmic temperature can be set as global variables. The eos idealgas.f90 method of the Equation of State module sets the global arrays for these 4 quantities (temperature gradient is a vector). They will be initialized when the Density module calls it initial condition subroutine. That subroutine initializes the density and, when finalized, calls set thermodynamical quantities which sets the sound speed as a power law, as well as the associated temperature gradient

Next, the subroutine corrects for the azimuthal velocity by the temperature gradient term in the pressure force.

#### **2.4 Density**

The centrifugal balance.f90 method sets the density in the midplace as a powerlaw

$$
\rho = \rho_0 R^{-p} \tag{18}
$$

In the PENCIL CODE, all initial conditions for density are coded as logarithmic densities. If the switch ldensity nolog is switched on, the exponential of the coded initial condition is taken in the end of init lnrho. So, we have to code

$$
\ln \rho = \ln \rho_0 - p \ln R \tag{19}
$$

The quantity  $\rho_0$  is 1 by default. The exponent *p* is called density power law and is zero by default (constant density). We will use these defaults and work with linear density.

Because the initial condition module takes care of setting the density, your density pars init should contain only the switch for linear density

```
&density init pars
   ldensity nolog=T
/
```
Okay, all the equations are set. Let's take a look at the boundary conditions.

## **3 Boundary Conditions**

To start the code, we just have to set the box, choose the appropriate boundary conditions and set the resolution in cparam.local.

As we are solving in a Cartesian grid, what we will do is to embed a cylinder inside the box and only solve the equations inside it. Everything outside of it will be frozen (the time-derivatives will be set to zero). We can set the outer boundary of this cylinder at *s*ext =2.5. If we also set the end of the Cartesian box at 2.5, the ghost cells will lead to instabilities in the boundary. So let's give some room to avoid it and set the edge of the Cartesian box at 2.6

 $xyz0 = -2.6, -2.6, -1.$ , ! first corner of box  $xyz1 = 2.6, 2.6, 1., ! second corner of box$ 

The "real" boundaries of the box then do not matter. We can set them all to periodic.

 $lperi = T$ ,  $T$ ,  $T$ 

Now, the disk will also need an inner boundary. Why? Because we are using non-smoothed Newtonian gravity, that contains a singularity at the origin, that's why. Let's avoid it by placing the inner boundary at, say,  $s_{int}$  =0.4

```
lcylinder in a box=T
r int=0.4, ! radius of interior cylindrical boundary
r ext=2.5, ! radius of exterior cylindrical boundary
```
We are then done with start.in It should look

```
-*-f90-*(-f0r) -!
! Initialisation parameters
!
&init pars
  ip=14 ! debugging parameter
  xyz0 = -2.6, -2.6, 0.; first corner of box
  xyz1 = 2.6, 2.6, 0. second corner of box
  lperi = T , T , T, ! periodic direction?
  r int=0.4, ! radius of interior cylindrical boundary
  r ext=2.5, ! radius of exterior cylindrical boundary
  lcylinder in a box=T
  lwrite ic=T
  llocal iso=T
/
&initial condition pars
temperature power law=1
density_power_law=0
/
&eos init pars
  cs0=0.05
  gamma=1.
/
&hydro init pars
/
&density init pars
  ldensity nolog=T
/
&grav init pars
  ipotential='newton'
  g0=1.
/
```
Next we choose the resolution. At least 320 points in x and y will be needed to damp numerical instabilities in the inner edge of the disk. The line

```
! MGLOBAL CONTRIBUTION 4
```
is needed because of the extra 4 thermodynamical variables the local isothermal equation of state requires (sound speed  $+3$  components of the temperature gradient)

```
! -*-f90-*- (for emacs) vim:set filetype=fortran: (for vim)
! cparam.local
!
! Local settings concerning grid size and number of CPUs.
! This file is included by cparam.f90
!
! MGLOBAL CONTRIBUTION 4
!
   integer, parameter :: ncpus=1,nprocy=1,nprocz=ncpus/nprocy,nprocx=1
   integer, parameter :: nxgrid=320,nygrid=320,nzgrid=1
```
Done. Now just run make and start.csh

## **4 Running**

The run parameters are much simpler. The main thing involves the freezing boundaries used. After evolving the dynamical equations, we set the time derivatives of all variables to zero in the region outside  $s_{\text{int}}$  and  $s_{\text{int}}$ . To avoid numerical instabilities due to this abrupt jump from frozen to evolving regions, we have to apply a buffer zone to the derivatives of the variables. This is done by setting a width within which the motion will be damped until it reaches the frozen boundary.

Set this width to 0.05 in the inner and 0.1 in the outer boundary. The parameters fshift int and fshift ext are flags that specify if the width occurs before (-1) or after (1) the boundary. It must of course be external in the inner boundary and internal in the outer one. So fshift\_int=1 and fshift\_ext=-1

```
!
  wfreeze_info = 0.05wfreeze_ext = 0.1fshift int=1
  fshift ext=-1
!
```
The effect of this can be seen in equ.f90. After the equations are solved and df is fully calculated, the following terms apply the damping and freezing for the inner boundary:

```
pfreeze int = quintic step(p%rcyl mn,rfreeze int,wfreeze int,SHIFT=fshift int)
if (Ifreeze\_variant(iv)) df(11:12,m,n,iv) = priceze\_int*df(11:12,m,n,iv)
```
The external freezing is similar,

```
pfreeze ext = 1-quintic step(p%rcyl mn,rfreeze ext,wfreeze ext,SHIFT=fshift ext)
if (1freeze_varext(iv)) df(11:12,m,n,iv) = pfreeze_ext*df(11:12,m,n,iv)
```
And what quintic step does is

```
!!!!!!!!!!!!!!!!!!!!!!!!!!!!!!!!!!!!!!!!!!!!!!!!!!!!!!!
  function quintic step mn(x,x0,width,shift)
!
```
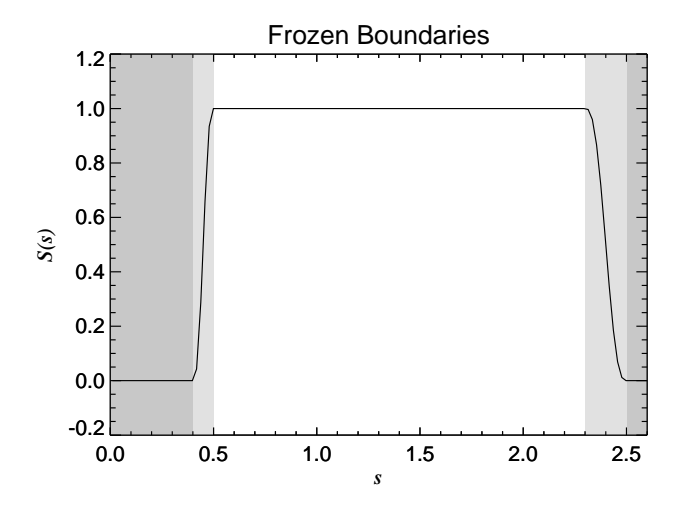

Figure 1: Damping and freezing profile to be applied to the derivatives of the variables.

```
! Smooth unit step function with quintic (smooth) transition over [x0-w,x0+w].
!
! Version for 1d arg (in particular pencils).
!
! 09-aug-05/wolf: coded
!
use Cdata, only: tini
!
     real, dimension(:) :: x
     real, dimension(size(x,1)) :: quintic_step_mn,xi
     real :: x0,width
     real, optional :: shift
     real :: relshift=0.
!
     if (present(shift)) then; relshift=shift; else; relshift=0.; endif
     xi = (x-x0)/(width+tini) - relshift
     xi = max(xi, -1.)xi = min(xi, 1.)quintic step mn = 0.5 + xi*(0.9375 + xi**2*(-0.625 + xi**2*0.1875))
```
Combined, these two functions result in the freezing profile shown in Fig. 4. That function multiplies the derivatives of the variables. We simply have to specify that we want both internal and external freezing for density and velocities by setting lfreeze uint=T,lfreeze uext=T and lfreeze lnrhoint=T lfreeze lnrhoext=T

Now, the last thing needed is dissipation. For density, we can use upwinding (lupw rho=T)

For velocity, a simple viscosity with constant *ν* as in Eq. 2 will work well. For the choice of sound speed and length,  $10^{-5}$  should do. The run.in file should then be

```
! -*-f90-*- (for Emacs)
! Run parameters!
!
&run pars
  ip=14,
  nt=50, it1=5, isave=100, itorder=3
  cdt=0.4,
  cdtv=0.4,
  dtmin=1e-6,
  dsnap=6.2831 !VARN for every complete orbit at s0
  dvid=1. !video slices more often
!
  wfreeze\_int = 0.05wfreeze_ext = 0.1fshift int=1
  fshift ext=-1
!
/
&eos run pars
/
&hydro run pars
  lfreeze uint=T,lfreeze uext=T
/
&density run pars
  lupw_rho=T
  lfreeze lnrhoint=T
  lfreeze lnrhoext=T
/
&grav run pars
/
&viscosity run pars
  ivisc='nu-const'
  nu=1e-5/
```
Now run and relax!